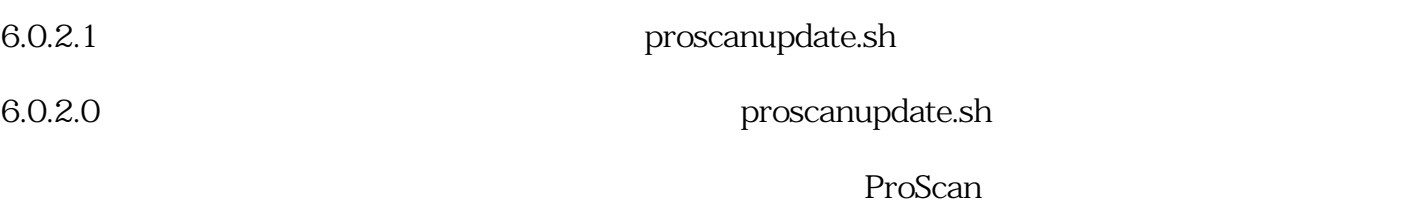

contrib

 ${\rm chmod\ a+x\ proscanupdate.sh}$ bin/proscanup -V contrib/proscanupdate.sh crontab bin/proscanup -V contrib/proscanupdate.sh proscanupdate.sh ADMIN\_ADDRESS,VERBOSE

VERBOSE silent  $V$ 

*一意的回答 ID: #1211* : I*XENT 最終更新: 2006-05-30 14:39*